# Microsoft Office Word 2010 Manual T A Gregg College Keyboarding Document Processing Gdp Microsoft Office Word 201

Getting the books Microsoft Office Word 2010 Manual T A Gregg College Keyboarding Document Processing Gdp Microsoft Office Word 201 now is not type of challenging means. You could not by yourself going in the manner of ebook stock or library or borrowing from your contacts to edit them. This is an agreed simple means to specifically get lead by on-line. This online revelation Microsoft Office Word 2010 Manual T A Gregg College Keyboarding Document Processing Gdp Microsoft Office Word 201 can be one of the options to accompany you as soon as having additional time.

It will not waste your time. receive me, the e-book will categorically heavens you further matter to read. Just invest little get older to retrieve this on-line publication **Microsoft Office Word 2010 Manual T A Gregg College Keyboarding Document Processing Gdp Microsoft Office Word 201** as competently as evaluation them wherever you are now.

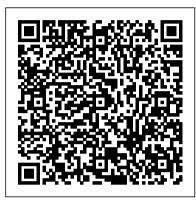

Amazon.com: Customer reviews: Microsoft Office Word 2010 ...

Get help with all of your Microsoft Word questions. Find how-to articles, training videos, and tutorials.

Word help & learning - Microsoft Support

Download Office 2010 User Resources - PDF from Official Microsoft Download Center Microsoft 365 Premium Office apps, extra cloud storage, advanced security, and more—all in one convenient subscription

<u>Advanced word processing - Microsoft Word 2010 - handbook</u>

### **User manual Microsoft Word 2010 (66 pages)**

http://www.nexstara.com IT Consultants give basic users an introduction on how to use Microsoft Word 2010.

Manuales de Microsoft Office 2010 para ... - iConocimientos

Author: Mariza Maini Peer review: Amita Bhuddi Headline: ITdesk.info

– project of computer e-education with open access — Handbook for digital literacy Subheading: Advanced text processing — Microsoft Word 2010, Manual Peer review — Croatian version: Frane Š esni ,

mag.ing.el., EdukaCentar, ustanova za obrazovanje, Croatia Title page:

Microsoft Word 2010 Manuals | Watsonia Publishing

Find helpful sustament reviews and review retings for Microsoft Office Word

Find helpful customer reviews and review ratings for Microsoft Office Word 2010 Manual to accompany Gregg College Keyboarding & Document Processing, 11th Edition at Amazon.com. Read honest and unbiased product reviews from our users.

#### Getting Started with Microsoft Word 2010

"Microsoft Office Word 2010: A Professional Approach, Complete, is written to help you master Microsoft Word. The text guides you step by step through the Word features that you are likely to use in both your personal and business life. Learning the features of Word is one component of the text, and applying what you learn is another component.

## Microsoft Office Word 2010 Manual

Microsoft Word 2010. Showing: Printed manuals (B&W) Ebooks Licences Teacher resources. Manuals are printed overnight in black and white and dispatched within two business days. Please allow enough time for them to reach you if they are required for training. Read more about our manuals.

Office 2010 User Resources - PDF - microsoft.com

Office 2010 includes applications such as Word, Excel, PowerPoint, and Outlook. They 're available as a one-time purchase for use on a single

PC. Microsoft 365 plans include premium versions of these applications plus other services that are enabled over the Internet, including online storage with OneDrive and Skype minutes for home use.

Handbook - Word processing - Microsoft Word 2010

Microsoft Word 2010 allows users to manually check for any latest updates. This can be done using the Microsoft Word 2010 help menu. Click the File menu and navigate to Help menu In the Tools for Working With Office section, click the Check for Updates link.

Microsoft Word 2010 | Download Word 2010 | Microsoft Office the Microsoft Windows operating system. Today, we will be going over the basics of using Microsoft Excel. We will be using PC desktop computers running the Windows operating system. Microsoft Excel is part of the suite of programs called "Microsoft Office," which also includes Word, PowerPoint, and more.

How to Make a Manual in Word 2010

How to Create a Booklet in Microsoft Word Word 2010 Tutorial: A Comprehensive Guide to Microsoft Word How to Format a Book in Word | A Step-by-Step Tutorial Page Numbers Starting at a Specific Page in Word 2010

Microsoft Word 2010 - Basic User Guide - Lesson One - An Introduction
Create a Booklet or Book - Microsoft WordMicrosoft Word 2010
Tutorial for Beginners to Advanced Training Course | Microsoft Word beginners Create a Booklet in Microsoft Word Beginner's Guide to
Microsoft Word

Word 2010 | Setting Margins and Paragraph AlignmentMicrosoft Office | Word , Excel 2007\_ Simple Book Binding -

Tutorial coming soon How to Get Microsoft Office for Free Making a booklet with Word 7 Word 2019, 2016 \u0026 2013 - Start Page Numbers at Specific Page Creating Professional Booklet in ms word How to make a table of contents in word Creating a Booklet in Word How to Print a foldable Booklet in Ms Word 2016 How to Make Your Own Book Cover Using MS Word Creating a Table of Contents in Microsoft Word How to Download Microsoft Word 2010 for FREE on PC! Tutorial Microsoft Word Office 2010 Word 2010 Tutorial Creating Tables Microsoft Training Lesson 16.2 Microsoft word tutorial |How to Quickly Put an Image Inside Text in Word 2010 Creating the Table of Contents Using Microsoft Word 2007, Word 2010, Word 2013, Word 2016, Word 2019 How to Number Different Pages with Specific Page Numbers? How to download and install MS Office / Word / Excel for FREE on Mac iOS? (2020) 100% working

on the Start menu click All Programs and from the Microsoft Office folder select Microsoft Word 2010 use the Search command — enter "word" in the search field and select Microsoft Word 2010 from the offered search results double-click the Microsoft Word 2010 application shortcut usually found on the computer 's desktop Install Office updates - Office Support

Open any Office 2010 application, such as Word 2010 and create a document. Go to File > Help > Check for Updates. Choose Install Updates or Check for Updates. If neither option is available, ... Find and select your version of Microsoft Office on your computer. In the bar above, click Change. Microsoft Office Word 2010: A Lesson Approach, Complete ... Getting started with a basic document in Microsoft Word 2010 is as easy

as opening Word and beginning to type. Or, if you want to create an additional document besides the one you already have opened, click on the File tab, click on New in the left column, then double click on Blank document and a new document window will appear.

Microsoft Word 2010 - Basic User Guide - Lesson One - An ...

How to Make a Manual in Word 2010

How to Create a Booklet in Microsoft Word Word 2010 Tutorial: A Comprehensive Guide to Microsoft Word How to Format a Book in Word | A Step-by-Step Tutorial Page Numbers Starting at a Specific Page in Word 2010

Microsoft Word 2010 - Basic User Guide - Lesson One - An Introduction
Create a Booklet or Book - Microsoft WordMicrosoft Word 2010
Tutorial for Beginners to Advanced Training Course | Microsoft Word beginners Create a Booklet in Microsoft Word Beginner's Guide to
Microsoft Word

Word 2010 | Setting Margins and Paragraph AlignmentMicrosoft Office | Word, Excel 2007\_ Simple Book Binding -Tutorial coming soon How to Get Microsoft Office for Free Making a booklet with Word 7 Word 2019, 2016 \u0026 2013 - Start Page Numbers at Specific Page Creating Professional Booklet in ms word How to make a table of contents in word Creating a Booklet in Word How to Print a foldable Booklet in Ms Word 2016 How to Make Your Own Book Cover Using MS Word Creating a Table of Contents in Microsoft Word How to <u>Download Microsoft Word 2010 for FREE on PC!</u> Tutorial Microsoft Word Office 2010 Word 2010 Tutorial Creating Tables Microsoft Training Lesson 16.2 Microsoft word tutorial | How to Quickly Put an Image Inside Text in Word 2010 Creating the Table of Contents Using Microsoft Word 2007, Word 2010, Word 2013, Word 2016, Word 2019 How to Number Different Pages with Specific Page Numbers? How to download and install MS Office / Word / Excel for FREE on Mac iOS? (2020) 100% working

## **INTRODUCTION TO MICROSOFT WORD 2010**

Adquiere el manual completo de Microsoft Office 2010 por un m ó dico precio. Publicado por iConocimientos en 20:39. Etiquetas: Access, Excel, Microsoft, Microsoft Office, Power Point, Word. How to check for updates for Microsoft Word 2010 — Ravi ... This opens the Word Options dialog box, where you can customize your Word settings and preferences. Figure 11. Some settings in the Word Options dialog box apply only to Word. But some preferences (for example, the color scheme) will apply to all other Microsoft Office 2010 programs that you have installed.

About the Microsoft Word 2010 View the manual for the Microsoft Word 2010 here, for free. This manual comes under the category Office Software and has been rated by 2 people with an average of a 8.3. This manual is available in the following languages: English.